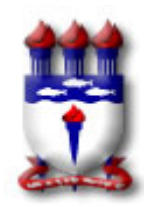

# **UNIVERSIDADE FEDERAL DE ALAGOAS – UFAL Plano de Curso**

# I - IDENTIFICAÇÃO

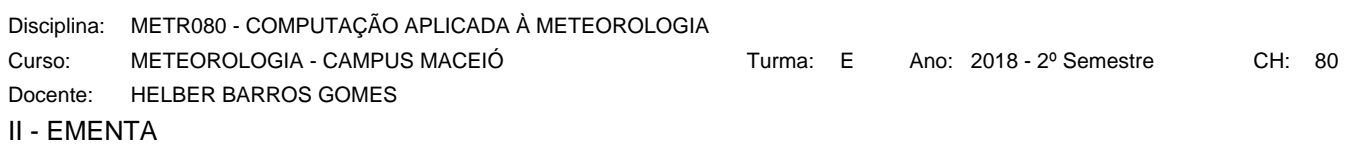

Introdução ao sistema operacional Linux; Grid Analysis and Display System (GrADS); Introdução a linguagem de programação utilizada em Meteorologia (NCAR Command Language-NCL, MATrix LABoratory-MATLAB, R project, outra).

## III - OBJETIVOS

Ensinar o Sistema Operacional LINUX e desenvolver a capacidade do estudante em programação avançada FORTRAN, visualização de dados (Grads e NCL) e operacionalização de processos

## IV - CONTEÚDO PROGRAMÁTICO

- 1. INTRODUÇÂO AO SISTEMA OPERACIONAL LINUX
	- 1.1. Introdução
	- 1.2. Estrutura organizacional
		- 1.2.1. Kernel
		- 1.2.2. Shell
		- 1.2.3. Processos
		- 1.2.4. Estrutura de arquivos
	- 1.3. Comandos básicos
	- 1.4. Redirecionamentos
- 2. LINGUAGEM DE PROGRAMAÇÃO FORTRAN
	- 2.1. Constantes, variáveis e conjuntos
	- 2.2. Expressões aritméticas, relacionais, lógicas e booleanas
	- 2.3. Comandos de atribuição
	- 2.4. Comandos de declaração de variáveis
	- 2.5. Designação de áreas de memória
	- 2.6. Comandos de controle de fluxo
	- 2.7. Comandos de entrada e saída de dados
	- 2.8. Comandos de formatação de dados
	- 2.9. Subrotinas e funções
- 3. GRID ANALYSIS AND DISPLAY SYSTEM (GrADS)
- 3.1. Executáveis e opções via linha de comando
- 3.2. Comandos de atribuição
- 3.3. Gráficos
- 3.4. Strings
- 3.5. Funções matemáticas
- 3.6. Estrutura do arquivo fortran
- 4. NCAR COMMAND LANGUAGE (NCL)
	- 4.1. Introdução
	- 4.2. Linguagem
- 4.3. Arquivos
	- 4.3.1. Arquivos suportados
	- 4.3.2. Arquivos ASCII
	- 4.3.3. Arquivos binários
- 4.4. Análise de dados
- 4.5. Gráficos
- 5. OPERACIONALIZAÇÃO DE PROCESSOS POR SCRIPTS
- 5.1. Conceitos básicos
- 5.2. Manipulação de strings
- 5.3. Estruturas condicionais
- 5.4. Estruturas de controle de fluxo
- 5.5. Formatação de dados

#### 5.6. Funções

5.7. Otimização de processo via cron

### V - METODOLOGIA

O programa será desenvolvido através de aulas expositivas e práticas. Para tanto serão usados quadro, livros/apostilas gratuitas e dados meteorológicos, bem como recursos eletrônicos tais como computador, projetor etc.

## VI - AVALIAÇÃO

Trabalhos diversos contendo o conteúdo da disciplina na qual até 19 de março sua média constará como AB1 e posteriormente a média dos trabalhos será computada como AB2.

## VII - REFERÊNCIAS

HEHL, M. –Linguagem de Programação Estruturada FORTRAN 77, 2a Edição, Rio de Janeiro, MCGraw-Hill, 1986.

Ellis, T., Philips, I., Lahey, T. – Fortran 90 Programming, Harlow, Addison-Wesley, 1994.

CHAPMAN, S.J. Fortran 90/95 for Scientists and Engineers, McGraw-Hill Science/Engineering/Math; 2 edition, 2003.

Manuais e apostilas disponíveis gratuitamente online.

Conteúdo de tutoriais dos sites das ferramentas apresentadas: http://www.iges.org/grads/ http://www.ncl.ucar.edu/